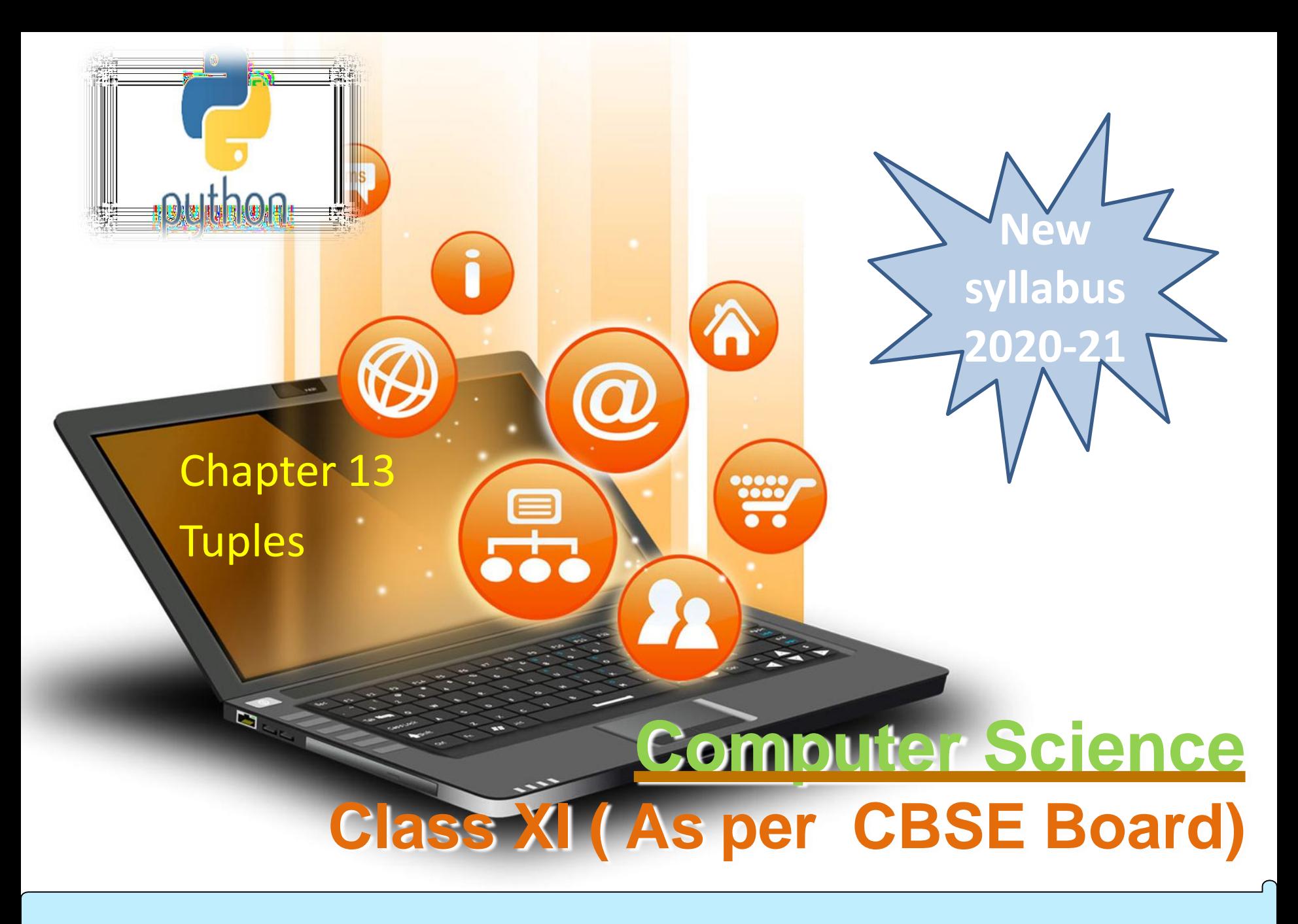

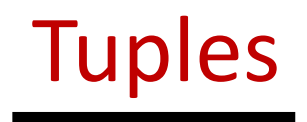

**It is a sequence of immutable objects. It is just like list. Difference between the tuples and the lists is that the tuples cannot be changed unlike lists. Lists uses square bracket where as tuples use parentheses.**

#### Creating A Tuple

A tuple is enclosed in parentheses () for creation and each item is separated by a comma.

```
e.g.
tup1 = ('comp sc', 'info practices', 2017, 2018)
tup2 = (5, 11, 22, 44)
```
₩

#### NOTE:- Indexing of tuple is just similar to indexing of list.

**Accessing Values** from Tuples/tuple slicing **Use the square brackets for slicing along with the index or indices to obtain the value available at that index.**

**Tuples** 

e.g. tup1 = ("comp sc", "info practices", 2017, 2018)  $tup2 = (5,11,22,44,9,66)$ print ("tup1[0]: ", tup1[0]) print ("tup2[1:5]: ", tup2[1:5])

**Output** ('tup1[0]: ', 'comp sc') ('tup2[1:5]: ', (11, 22, 44, 9))

W

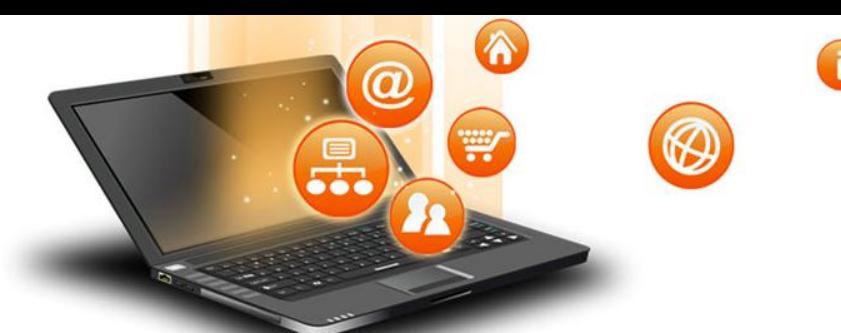

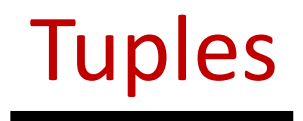

#### **Iterating Through A Tuple**

### **Element of the tuple can be accessed sequentially using loop.**

```
e.g.
tup = (5, 11, 22)for i in range(0,len(tup)):
   print(tup[i])
```
#### **Output**

#### 5

11

22

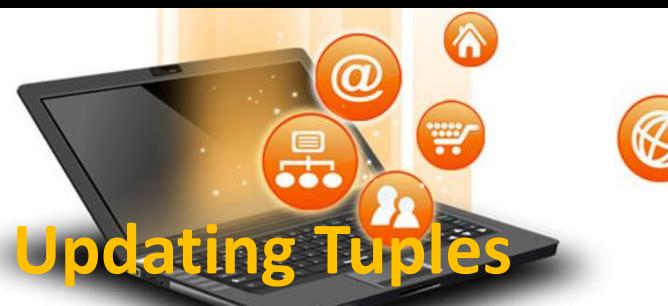

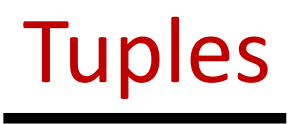

**Tuples are immutable,that's why we can't change the content of tuple.It's alternate way is to take contents of existing tuple and create another tuple with these contents as well as new content.**

```
E.g.
tup1 = (1, 2)tup2 = ('a', 'b')tup3 = tup1 + tup2print (tup3)
```
**Output** (1, 2, 'a', 'b')

fppt.c

## W **Delete Tuple Elements**

**Tuples** 

**Direct deletion of tuple element is not possible but shifting of required content after discard of unwanted content to another tuple.**

```
e.g.
tup1 = (1, 2, 3)tup3 = tup1[0:1] + tup1[2:]print (tup3)
```
**Output**  $(1, 3)$ 

NOTE : Entire tuple can be deleted using del statement. e.g. del tup1

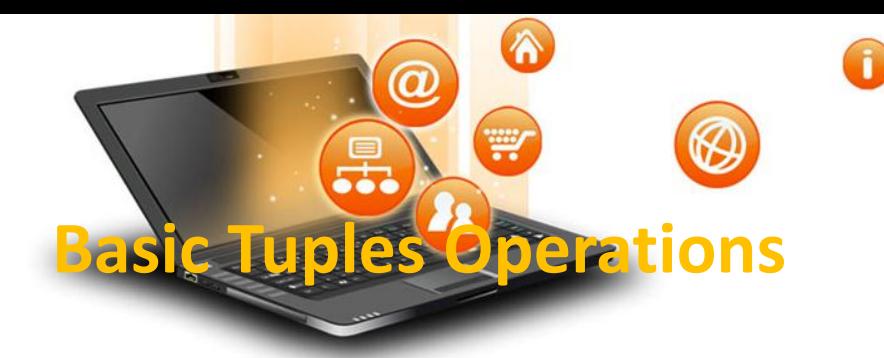

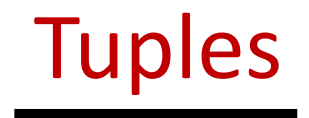

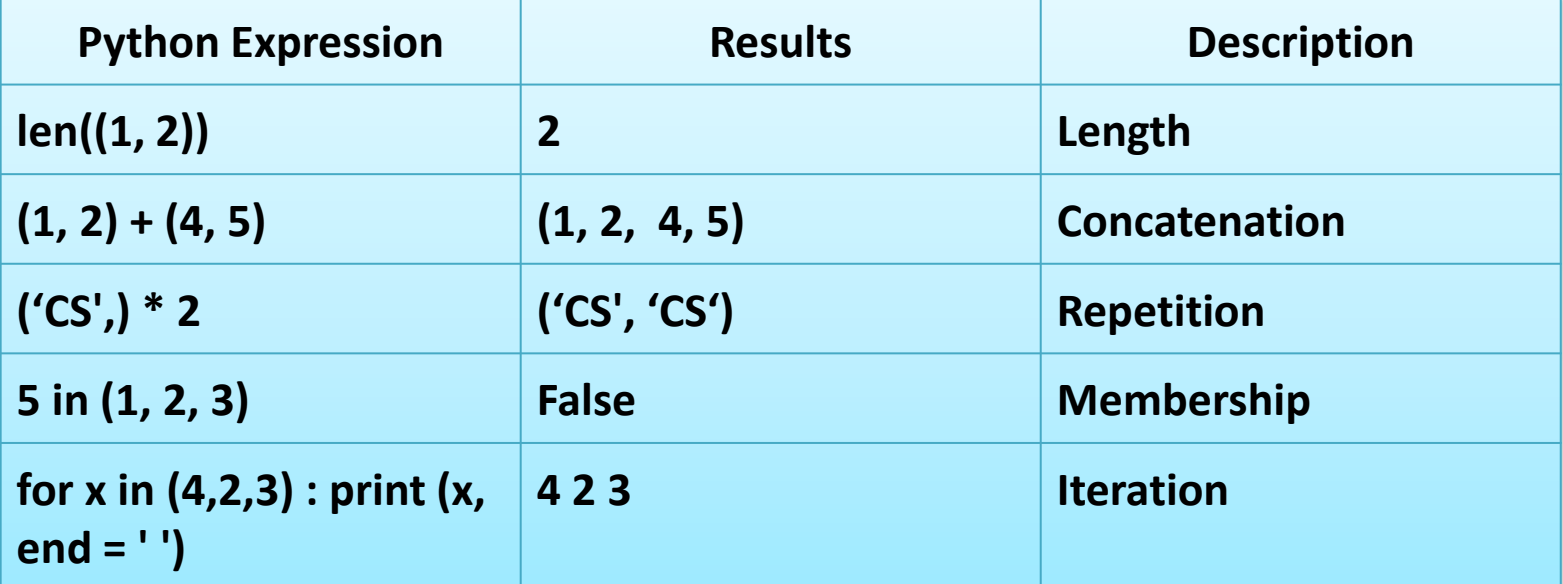

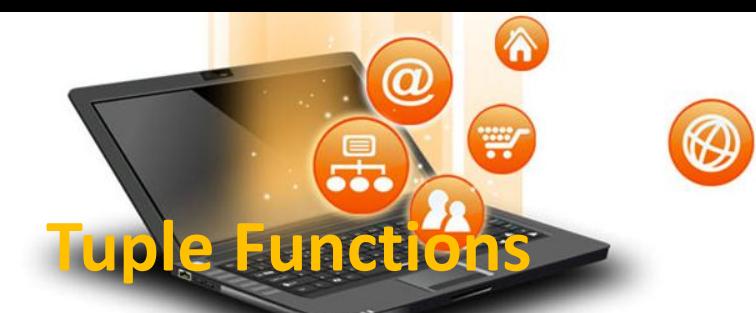

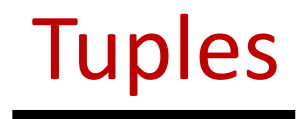

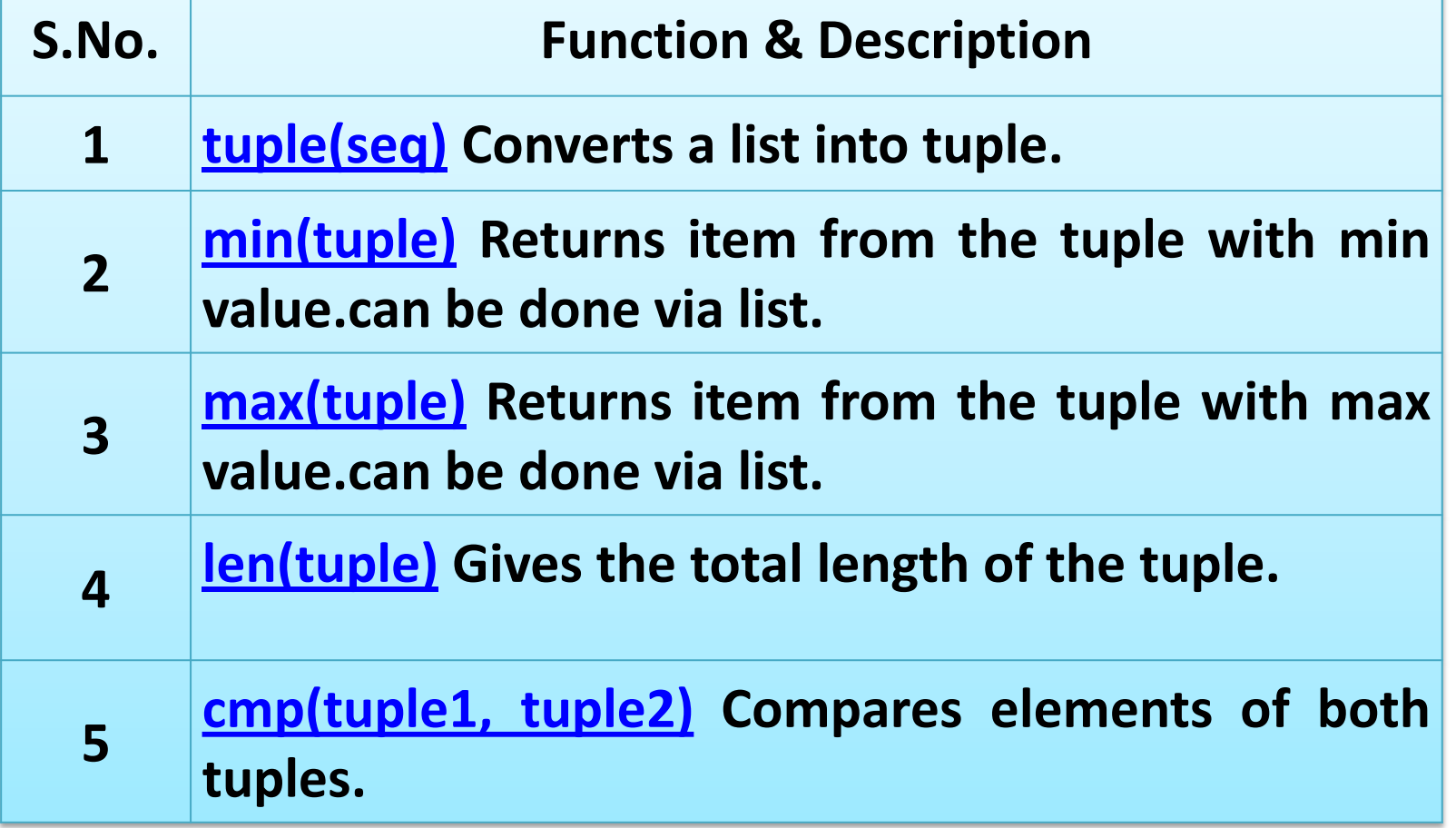

 $\widehat{\mathbf{h}}$ 

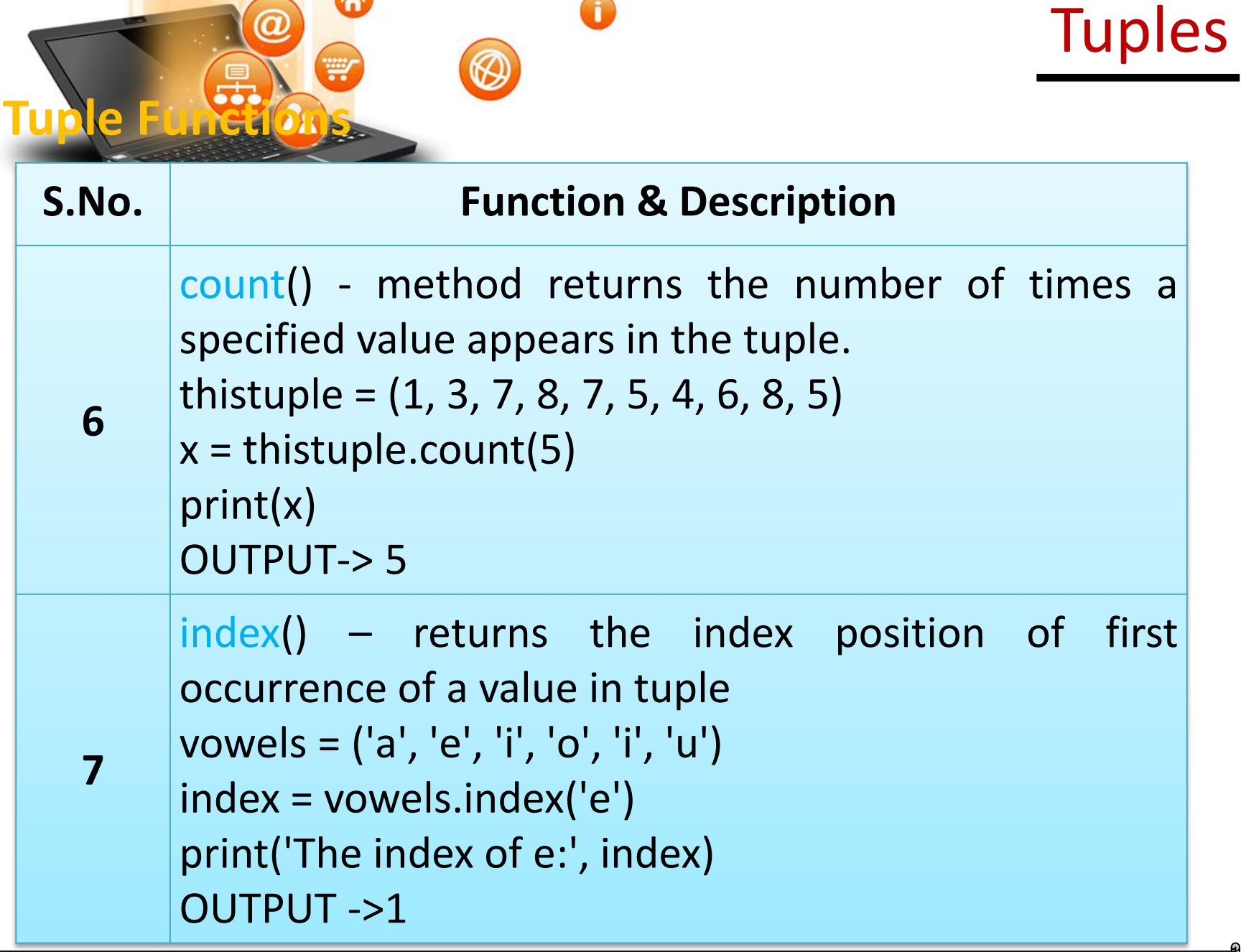

 $\curvearrowright$ 

Visit : python.mykvs.in for regular updates

 $\curvearrowright$ 

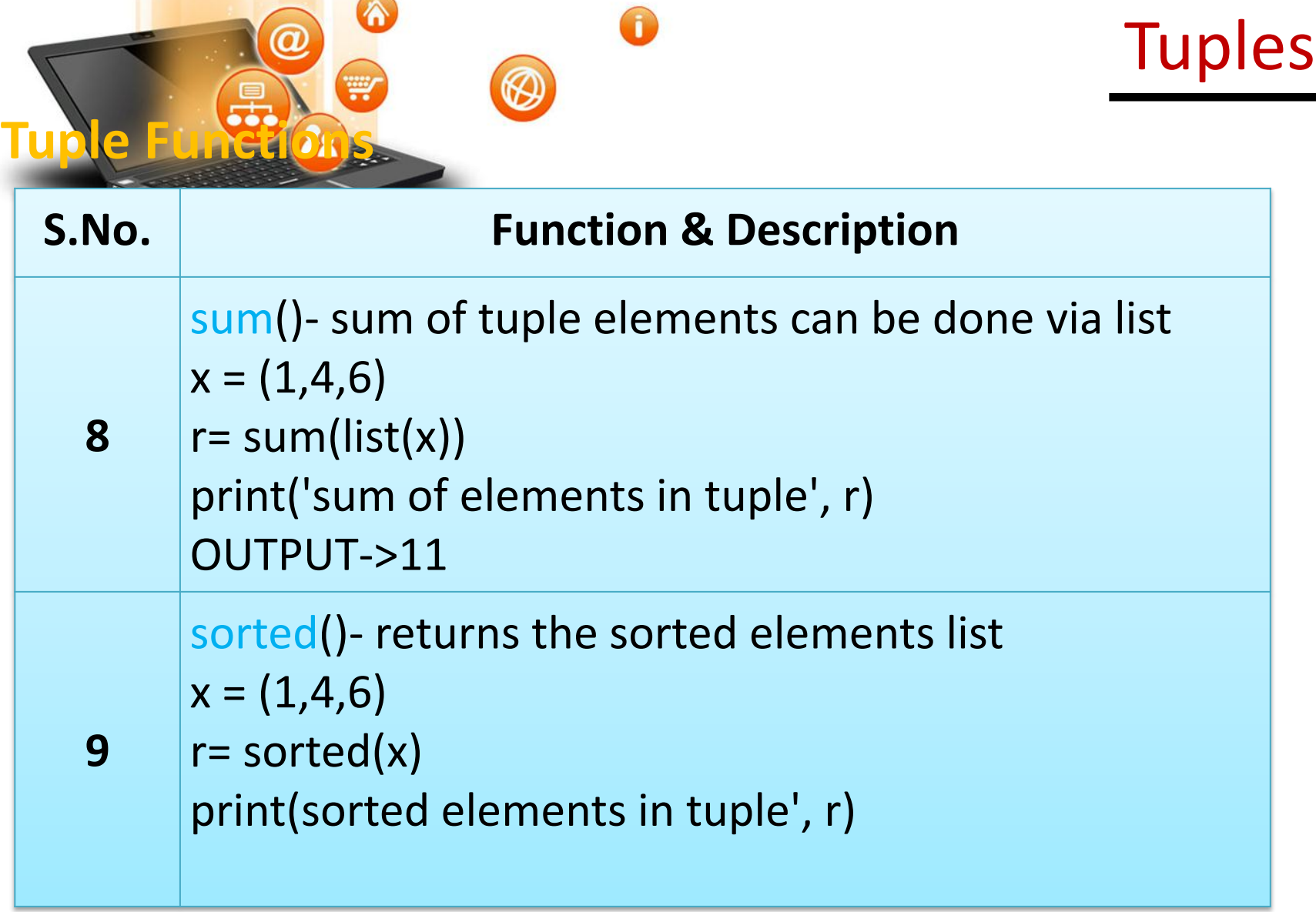

 $\curvearrowright$ 

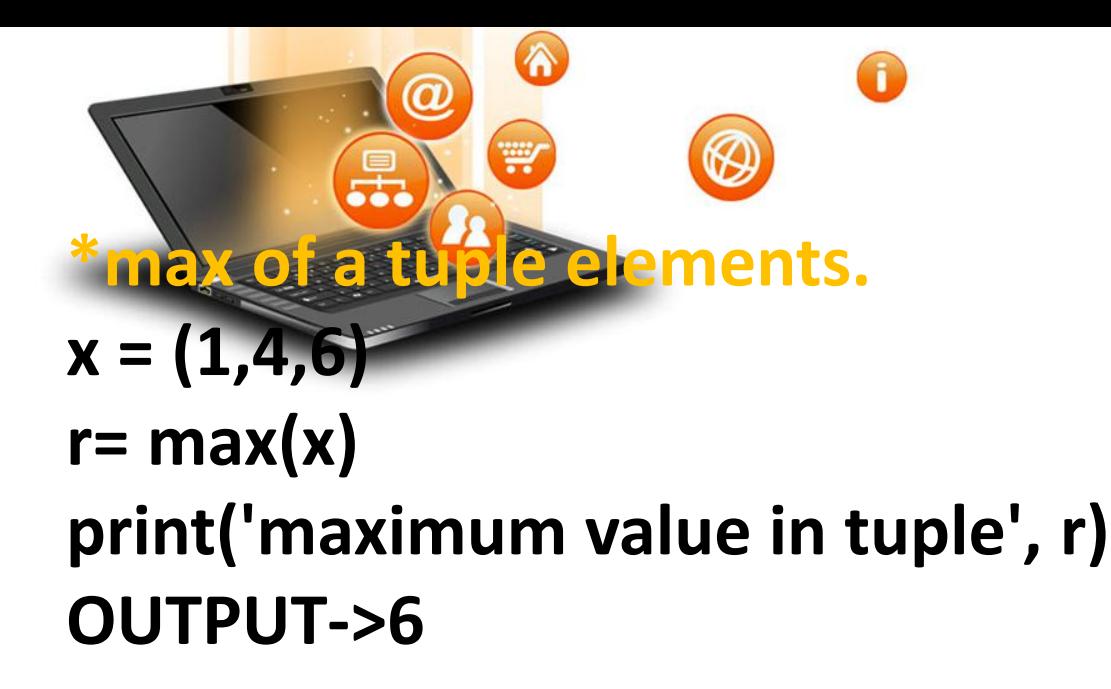

```
*mean/average of a tuple elements.
x = (1,4,6)
r= sum(x)/len(x)
print(mean of tuple is ', r)
OUTPUT->3.66
```
Visit : python.mykvs.in for regular updates

**Tuples** 

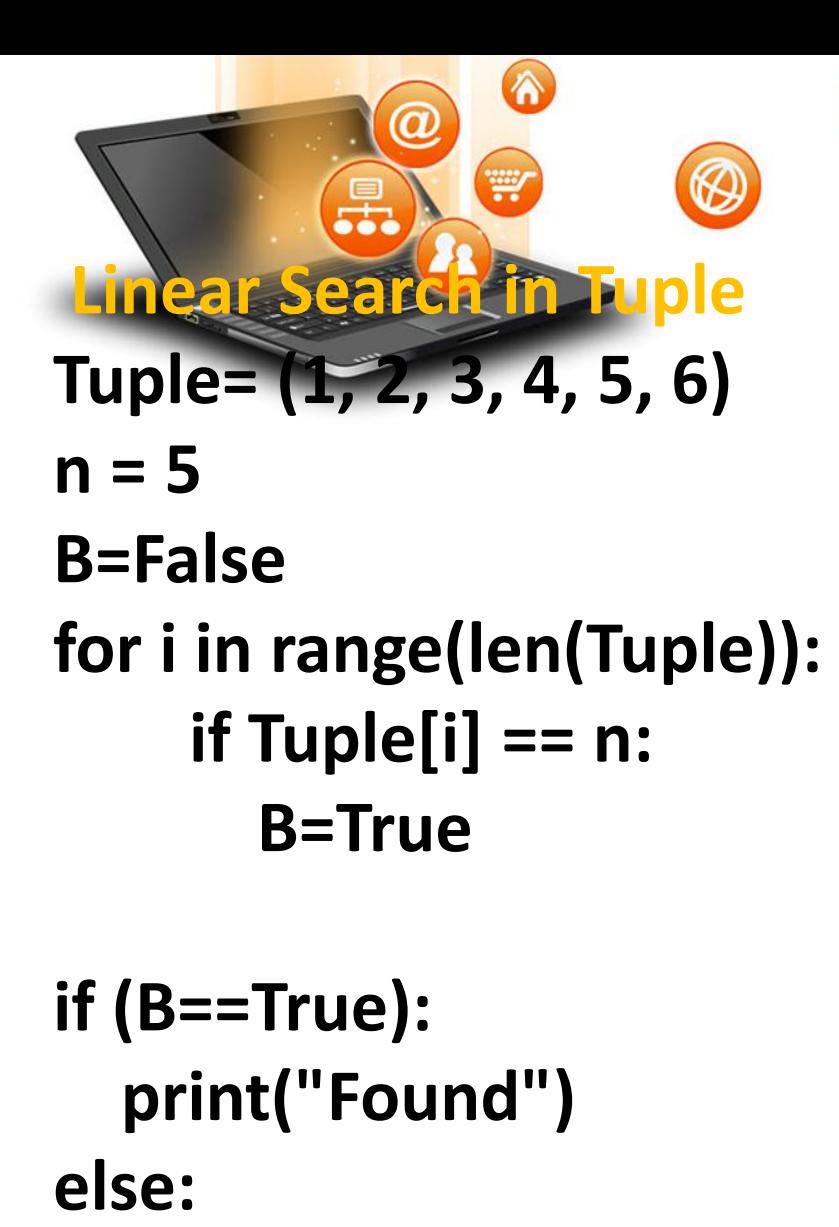

```
print("Not Found")
```
**Tuples** 

```
\Omega\bm{a}W
Counting the frequency of elements in a tuple
x = (1, 2, 8, 3, 2, 2, 2, 5, 1);
arr=list(x)
#Array fr will store frequencies of element
```
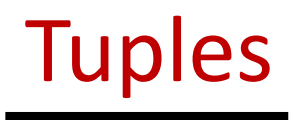

**fr = [None] \* len(arr); visited = -1;** 

```
for i in range(0, len(arr)): 
  count = 1; 
  for j in range(i+1, len(arr)): 
    if(arr[i] == arr[j]): 
       count = count + 1; 
       #To avoid counting same element again 
       fr[j] = visited;
```

```
if(fr[i] != visited): 
  fr[i] = count;
```
fppt.c

```
#Displays the frequency of each element present in array 
print("---------------------"); 
print(" Element | Frequency"); 
print("---------------------"); 
for i in range(0, len(fr)): 
  if(fr[i] != visited): 
    print(" " + str(arr[i]) + " | " + str(fr[i])); 
print("---------------------"); 
                        Visit : python.mykvs.in for regular updates
```
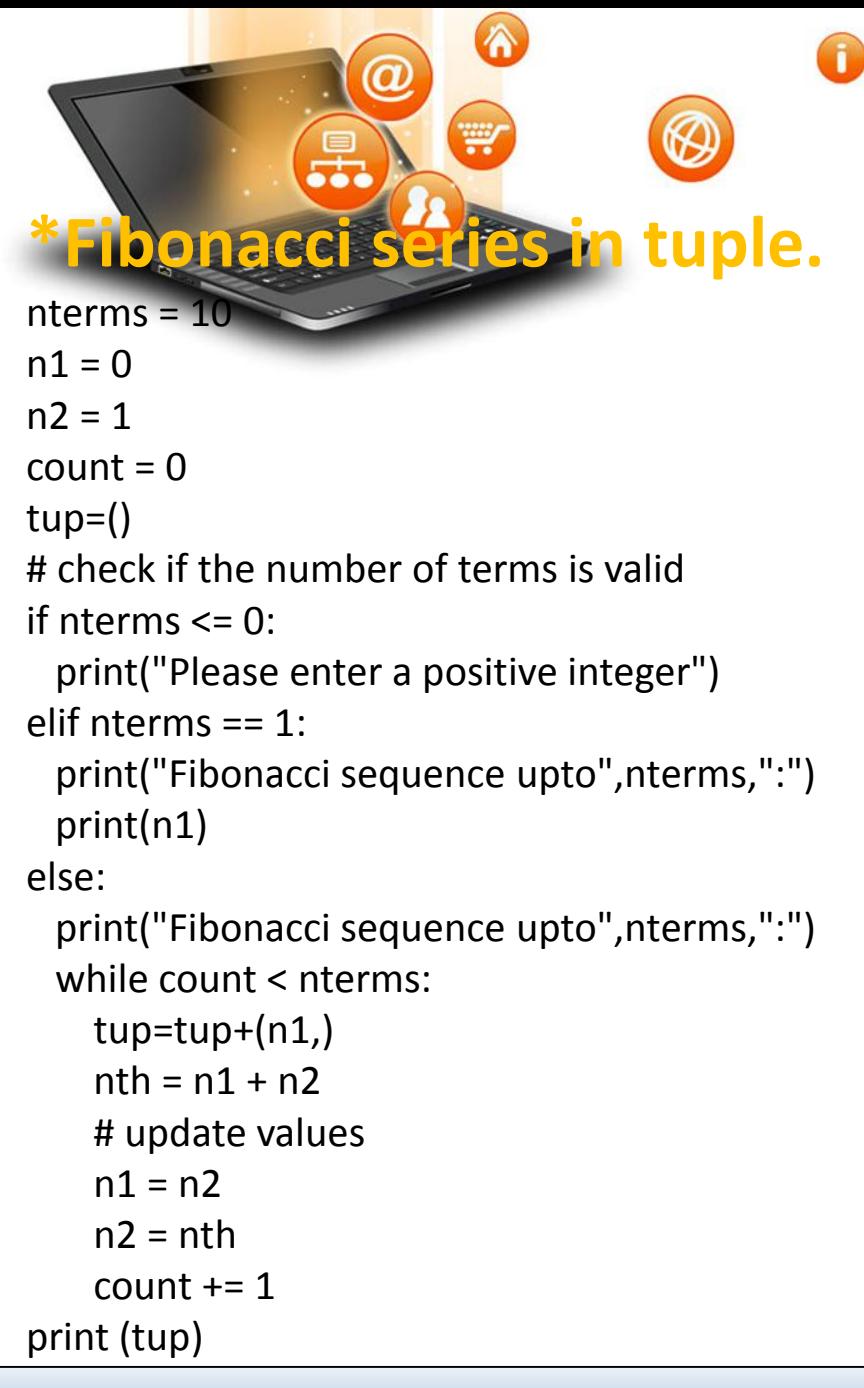

# **Tuples**

Visit : python.mykvs.in for regular updates

fppt.c